#### **DAFTAR ISI**

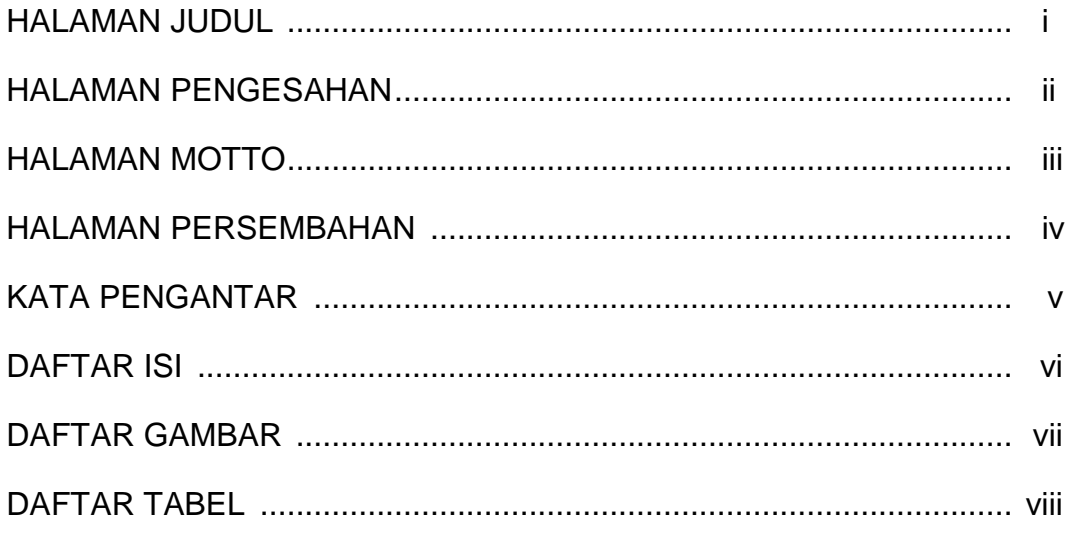

# **BAB I PENDAHULUAN**

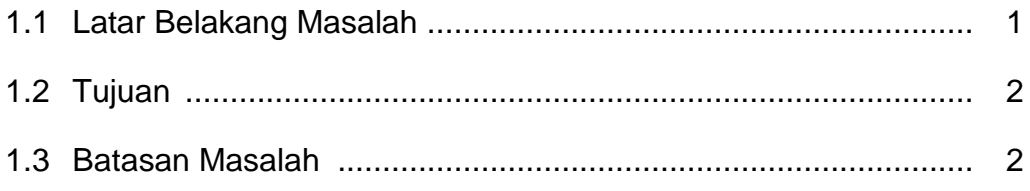

# **BAB II ANALISIS DAN PERANCANGAN**

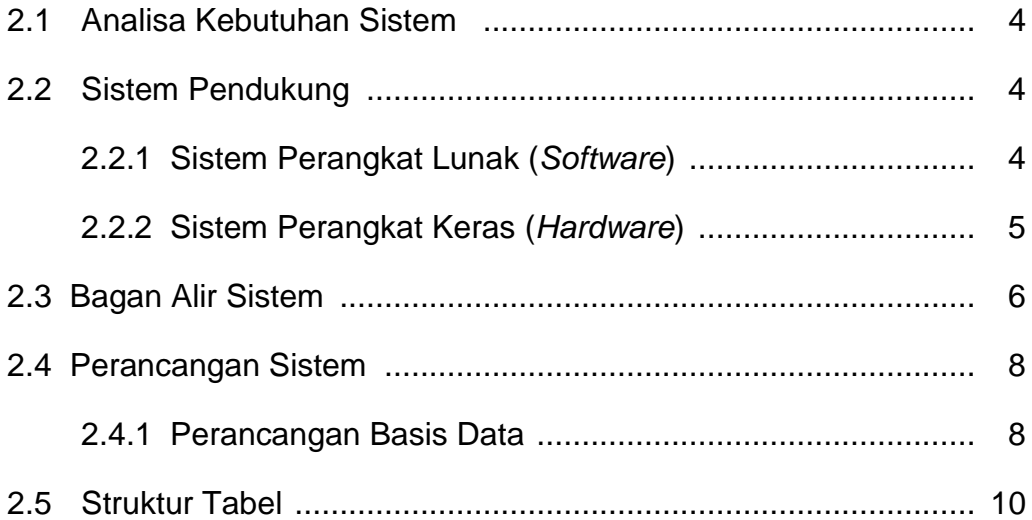

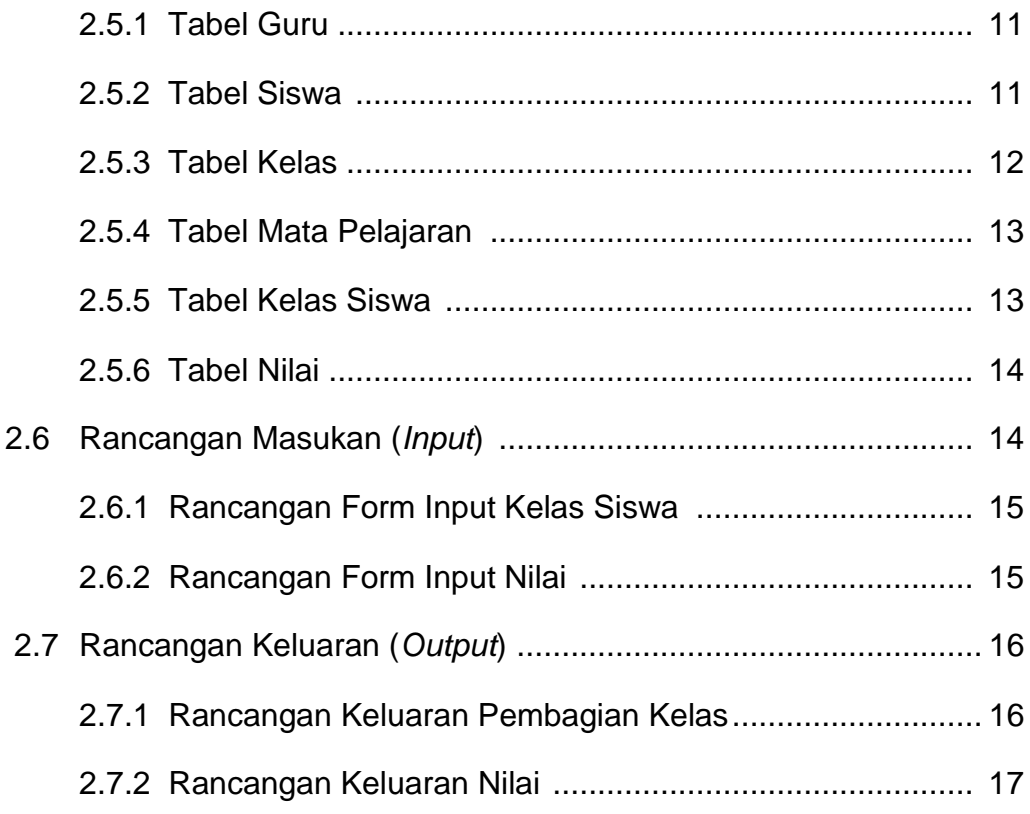

# **BAB III IMPLEMENTASI**

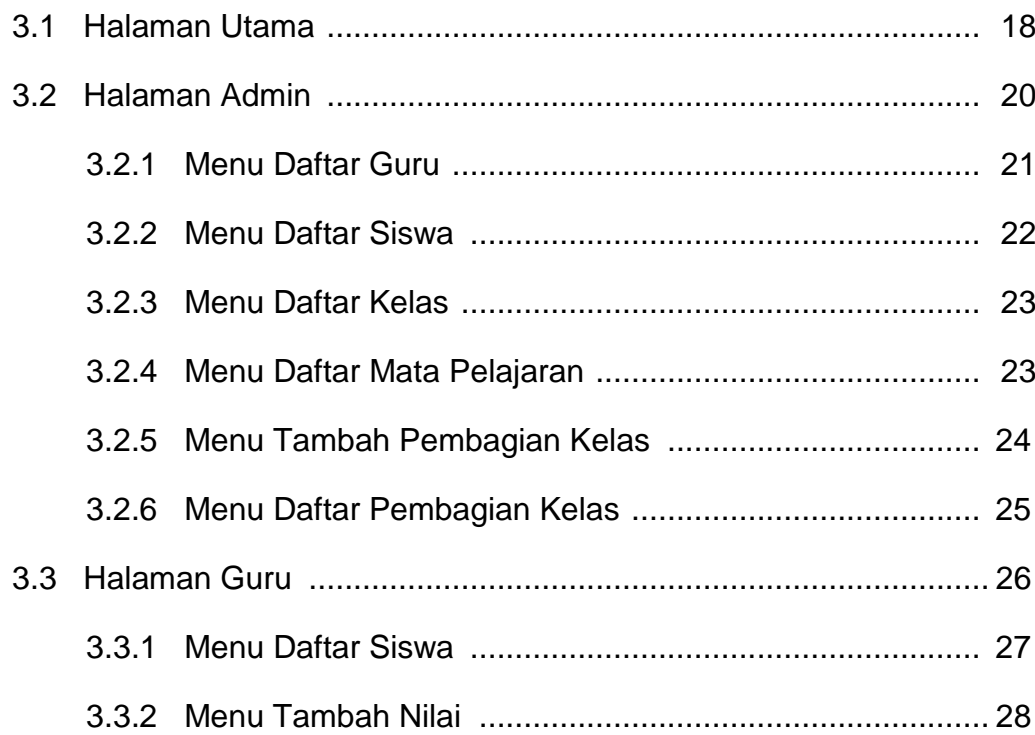

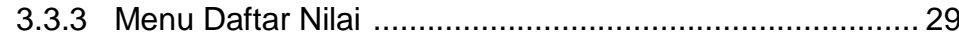

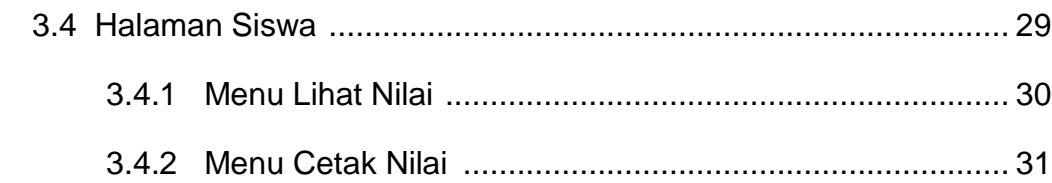

### **BAB IV PENUTUP**

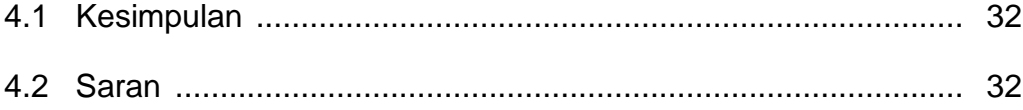

### **DAFTAR PUSTAKA**

LAMPIRAN

#### **DAFTAR GAMBAR**

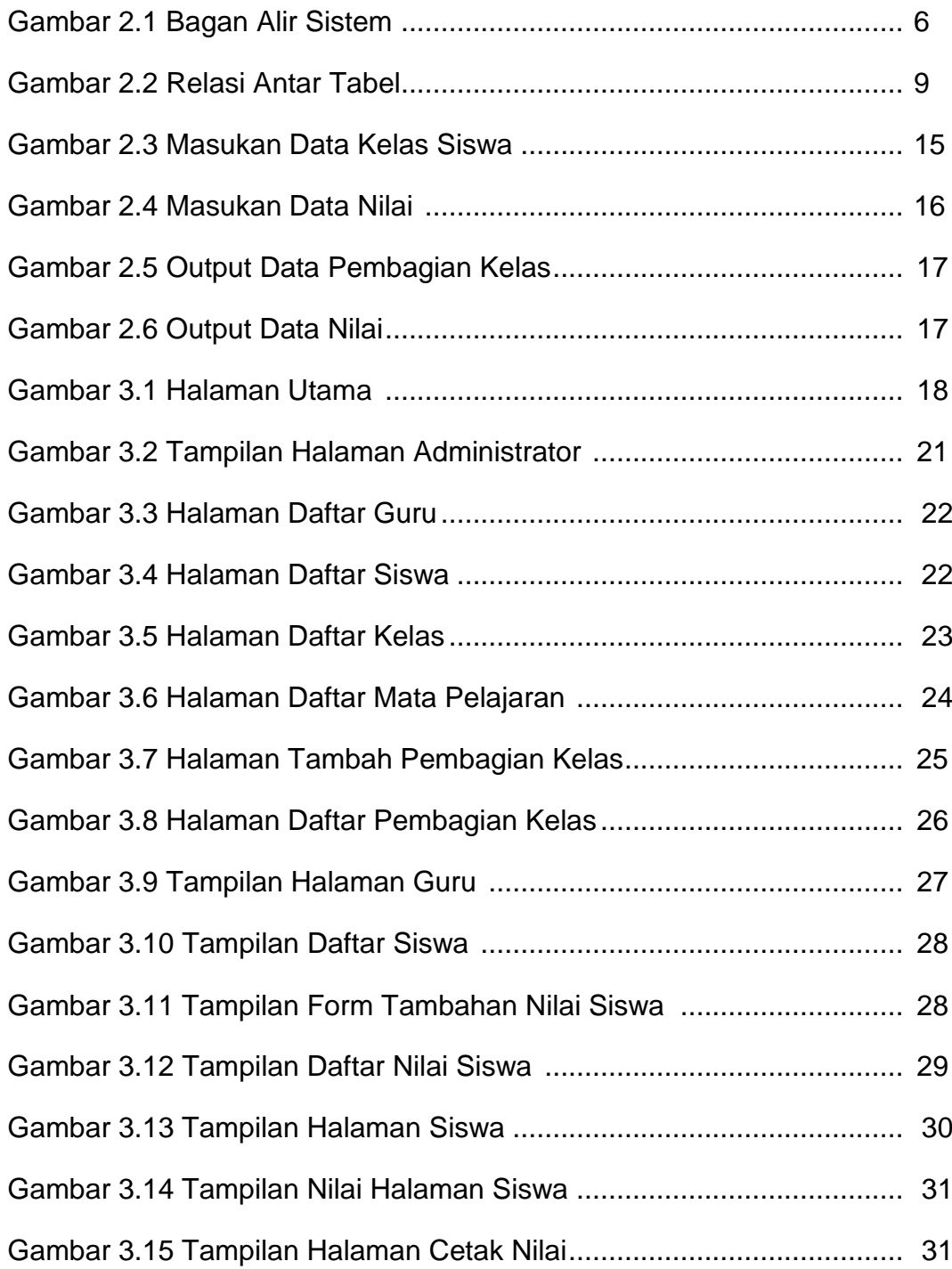

# **DAFTAR TABEL**

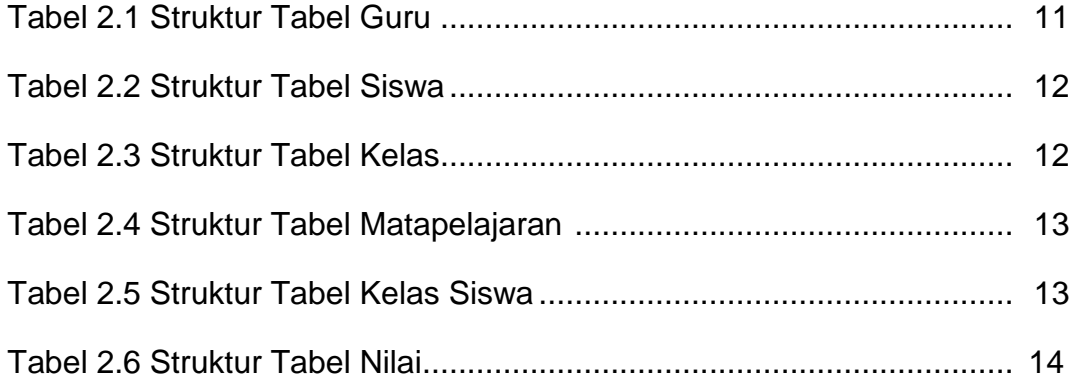